## **Preguntas capítulo-3**

- **1. ¿Para qué se utiliza la definición de estilos singulares?**
- **2. ¿Qué etiquetas se utilizan para definir estilos a través de fichero externo?**
- **3. ¿Qué elementos constituyen una regla de estilo?**
- **4. ¿Cómo definirías una regla que afecta a los párrafos y que haga que el color sea rojo?**
- **5. ¿Qué elementos se pueden considerar selectores?**
- **6. Define una regla de estilo que utilice en los párrafos la fuente Tahoma con un tamaño de 15 puntos.**
- **7. ¿Se pueden crear, (inventar), las propiedades y valores de una declaración en un selector?**
- **8. Si un navegador encuentra un error en alguna parte de una declaración, ¿cómo se comportará?**
- **9. Las etiquetas html van entre los signos <…>, ¿los selectores también?**
- **10. En xhtml los comentarios se escriben <!--Esto es un comentario-->, ¿se escriben igual en las hojas de estilo externas?**

**11. ¿Es válida la siguiente regla de estilo? en caso afirmativo explica qué estilos aplica y en donde: h2, h3 {font-family:Aliby; background:#**ff66cc**; font-size: x-large}** 

**12. ¿Cuál es la clasificación de los selectores desde el punto de vista lógico?** 

**13. Indica qué selectores se utilizan y qué estilos aplican las siguientes reglas: body{text-align: justify} \*{font-size: small}** 

- **14. Si en una hoja de estilo aparecen estas tres reglas, indica qué etiquetas tendría que haber en la página, qué tipo de selector se utiliza y qué estilos se aplican:**
- **h1.uno{font-size: xx-large}**
- **h2.dos{font-size: x-large}**
- **h3.tres{font-size: large}**
- **15. ¿Cómo aplicarías el tamaño de fuente large a toda las clase tres, independientemente de la etiqueta en la que se encuentre?**
- **16. ¿Cuál es la diferencia de sintaxis entre los selectores de clase y los de id?**
- **17. ¿Cuál es la diferencia de aplicación entre los selectores de clase y los de id?**
- **18. Si en una hoja de estilo aparecen estas dos reglas, indica qué etiquetas tendría que haber en la página, qué tipo de selector se utiliza y qué estilos se aplican: p#tipo1{color:blue}**

**p#tipo2{color:green}** 

**19. Interpreta la siguiente regla de estilo: #tipo2 {text-align:justify}** 

**20. Interpreta la siguiente regla de estilo: p, h3, form, #tipo2 {color: blue}** 

**21. ¿Para qué se utilizan los selectores descendientes?**

**22. Qué diferencia hay entre separar dos selectores por comas o por espacios?** 

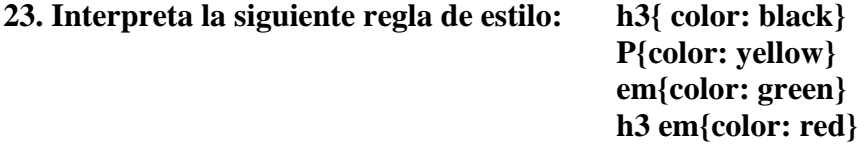

**24. ¿Qué carácter se utiliza para identificar los selectores de hijos de otro elemento?** 

**25. Interpreta la siguiente regla de estilo: \* > p:first-child {color:red}** 

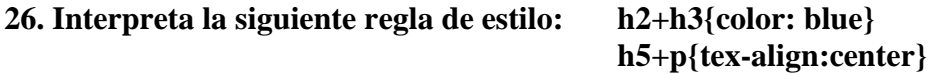

**27. Las estructuras de las pseudo clases son estáticas o dinámicas?** 

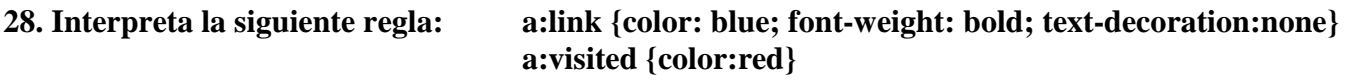

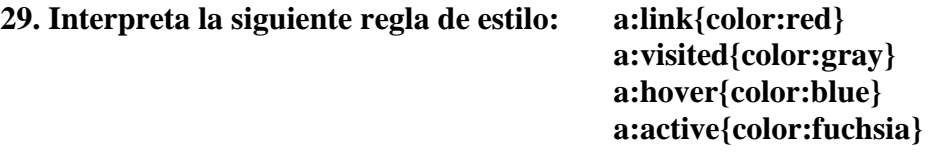

**30. ¿Qué pseudo clase identifica el idioma español?** 

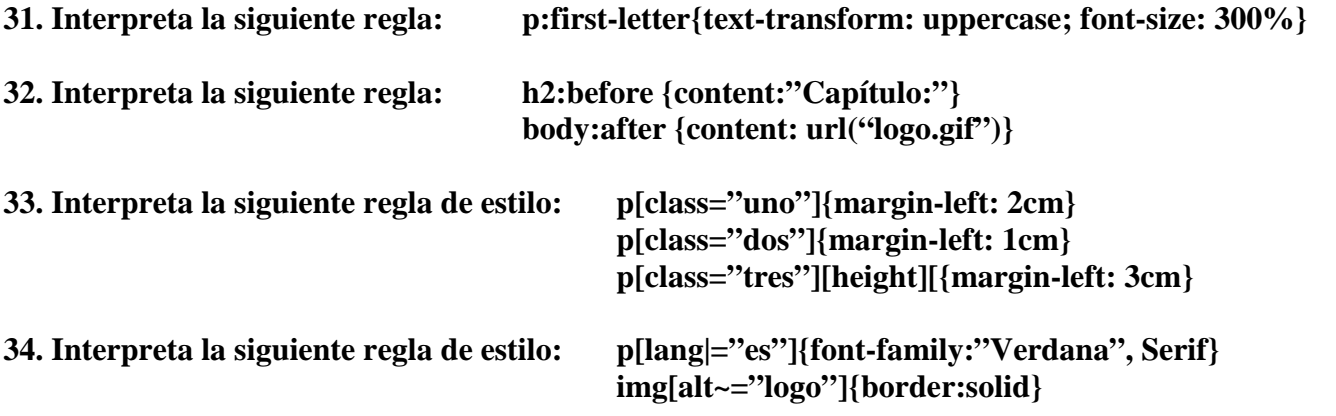

**35. En los selectores de atributos, ¿en qué se diferencian los atributos acabados en el carácter ~, con los acabados en el carácter |?**